# **FCM Client Documentation**

*Release 0.2.2*

**Sardar Yumatov**

**Jun 13, 2018**

# **Contents**

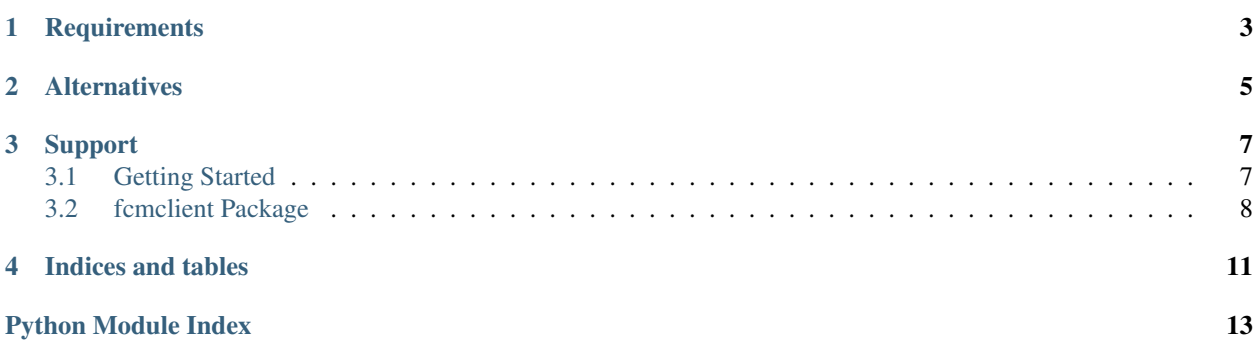

Python client for [Firebase Cloud Messaging \(FCM\).](https://firebase.google.com/docs/cloud-messaging/)

The GCM library was originally written by [Sardar Yumatov.](mailto:ja.doma@gmail.com) It seems to have been abandoned around 2015 or 2016. When google announced the move to Firebase, there was a need for a updated version of this software.

**Requirements** 

<span id="page-6-0"></span>• [requests](http://docs.python-requests.org) - HTTP request, handles proxies etc.

# **Alternatives**

<span id="page-8-0"></span>Th only alternative library known at the time of writing was [pyfcm.](https://pypi.org/project/pyfcm/) This library differs in the following design decisions:

- *Predictable execution time*. Do not automatically retry request on failure. According to Google's recommendations, each retry has to wait exponential back-off delay. We use a job queue backend like celery, where the best way to retry after some delay will be scheduling the task with countdown=delay. Sleeping while in Celery worker hurts your concurrency.
- *Do not forget results if you need to retry*. This sounds obvious, but python-fcm drops important results, such as canonical ID mapping if request needs to be (partially) retried.
- *Clean pythonic API*. No need to borrow all Java like exceptions etc.
- *Do not hard-code validation, let FCM fail*. This decision makes library a little bit more future proof.

### Support

<span id="page-10-0"></span>FCM client is maintained by [John Loehrer,](mailto:72squared@gmail.com) contact me if you find any bugs or need help. You can view outstanding issues on the [FCM Github page.](https://github.org/happybits/fcm-client/)

Contents:

### <span id="page-10-1"></span>**3.1 Getting Started**

Follow the instructions here for how to set up [firebase cloud messaging.](https://firebase.google.com/docs/cloud-messaging/android/first-message)

#### **3.1.1 Usage**

Usage is straightforward:

```
from fcmclient import *
# Pass 'proxies' keyword argument, as described in 'requests' library if you
# use proxies. Check other options too.
fcm = FCM(API\_KEY)# Construct (key => scalar) payload. do not use nested structures.
data = {'str': 'string', 'int': 10}
multicast = JSONMessage(["registration_id_1", "registration_id_2"], data, collapse_
˓→key='my.key', dry_run=True)
try:
    # attempt send
   res = fcm.send(multicast)
    # nothing to do on success
    for reg_id, msg_id in res.success.items():
```
(continues on next page)

(continued from previous page)

```
print "Successfully sent %s as %s" % (req_id, msq_id)
    # update your registration ID's
    for reg_id, new_reg_id in res.canonical.items():
        print "Replacing %s with %s in database" % (reg_id, new_reg_id)
    # probably app was uninstalled
    for reg_id in res.not_registered:
       print "Removing %s from database" % reg_id
    # unrecoverably failed, these ID's will not be retried
    # consult FCM manual for all error codes
   for reg_id, err_code in res.failed.items():
       print "Removing %s because %s" % (reg_id, err_code)
    # if some registration ID's have recoverably failed
    if res.needs_retry():
        # construct new message with only failed regids
        retry_msg = res.retry()
        # you have to wait before attemting again. delay()
        # will tell you how long to wait depending on your
        # current retry counter, starting from 0.
       print "Wait or schedule task after ss seconds" s res.delay(retry)
        # retry += 1 and send retry_msg again
except FCMAuthenticationError:
    # stop and fix your settings
   print "Your Google API key is rejected"
except ValueError, e:
    # probably your extra options, such as time_to_live,
    # are invalid. Read error message for more info.
   print "Invalid message/option or invalid FCM response"
   print e.args[0]
except Exception:
    # your network is down or maybe proxy settings
    # are broken. when problem is resolved, you can
    # retry the whole message.
    print "Something wrong with requests library"
```
# <span id="page-11-0"></span>**3.2 fcmclient Package**

[Firebase Cloud Messaging](https://firebase.google.com/docs/cloud-messaging/) client built on top of [requests](http://docs.python-requests.org/en/latest/) library.

#### **3.2.1 fcmclient Package**

```
fcmclient.api.FCM_URL = 'https://fcm.googleapis.com/fcm/send'
    Default URL to FCM service.
```
**class** fcmclient.api.**FCM**(*api\_key*, *url='https://fcm.googleapis.com/fcm/send'*, *backoff=1000*, *\*\*options*)

Create new connection.

**Parameters** 

• **api\_key** – (str) Google API key

- <span id="page-12-0"></span>• **url** – (str) FCM server URL.
- **backoff** (int) initial backoff in milliseconds.
- **options** (kwargs) options for 'requests

#### **send**(*message*)

Send message.

The message may contain various options, such as time\_to\_live. Your request might be rejected, because some of your options might be invalid. In this case a ValueError with explanation will be raised.

Arguments *message* (Message): plain text or JSON message.

Returns [Result](#page-13-0) interpreting the results.

#### Raises

- requests.exceptions.RequestException on any network problem.
- ValueError if your FCM request or response is rejected.
- [FCMAuthenticationError](#page-13-1) your API key is invalid.

```
class fcmclient.api.JSONMessage(registration_ids, data=None, message_title=None, mes-
                                      sage_body=None, payload=None, **options)
```
Multicast message, uses JSON format.

#### Arguments

- *registration ids* (list): registration ID's of target devices.
- *data* (dict): key-value pairs, payload of this message.
- *message\_title* (str): a title for the notification
- *message\_body* (str): the message body of the alert.
- *options* (dict): FCM options.

Refer to [FCM](http://developer.android.com/google/fcm/fcm.html#request) for more explanation on available options.

#### **Options**

- *collapse\_key* (str): collapse key/bucket.
- *time to live* (int): message TTL in seconds.
- *delay* while idle (bool): hold message if device is off-line.
- *restricted\_package\_name* (str): declare package name.
- *dry\_run* (bool): pretend sending message to devices.

```
__getstate__()
```
Returns dict with \_\_init\_\_ arguments.

If you use pickle, then simply pickle/unpickle the message object. If you use something else, like JSON, then:

```
# obtain state dict from message
state = message.__getstate__()
# send/store the state
# recover state and restore message. you have to pick the
right class
message_copy = JSONMessage(**state)
```
Returns *kwargs* for *JSONMessage* constructor.

#### <span id="page-13-6"></span>**registration\_ids**

Target registration ID's.

#### <span id="page-13-0"></span>**class** fcmclient.api.**Result**(*message*, *response*, *backoff*)

Result of send operation. You should check canonical () for any registration ID's that should be updated. If the whole message or some registration ID's have recoverably failed, then  $r \neq r \vee \vee$  will provide you with new message. You have to wait  $delay()$  seconds before attempting a new request.

#### **backoff**(*retry=0*)

Computes exponential backoff for given retry number.

#### <span id="page-13-2"></span>**canonical**

New registration ID's as mapping {registration\_id: canonical\_id}.

You have to update registration ID's of your subscribers by replacing them with corresponding canonical ID. Read more [here.](http://developer.android.com/google/fcm/adv.html#canonical)

#### <span id="page-13-4"></span>**delay**(*retry=0*)

Time to wait in seconds before attempting a retry as a float number.

This method will return value of Retry-After header if it is provided by FCM. Otherwise, it will return (backoff \* 2^retry) with some random shift. Google may black list your server if you do not honor Retry-After hint and do not use exponential backoff.

#### **failed**

Unrecoverably failed regisration ID's as mapping { registration\_id: error code}.

This method lists devices, that have failed with something else than:

- Unavailable look for  $return(')$  instead.
- NotRegistered look for [not\\_registered](#page-13-5) instead.

Read more about possible [error codes.](http://developer.android.com/google/fcm/fcm.html#error_codes)

#### **needs\_retry**()

True if  $return message$ .

#### <span id="page-13-5"></span>**not\_registered**

List all registration ID's that FCM reports as NotRegistered. You should remove them from your database.

#### <span id="page-13-3"></span>**retry**()

Construct new message that will unicast/multicast to remaining recoverably failed registration ID's. Method returns None if there is nothing to retry. Do not forget to wait for  $delay()$  seconds before new attempt.

#### **success**

Successfully processed registration ID's as mapping { registration\_id: message\_id}.

#### <span id="page-13-1"></span>**class** fcmclient.api.**FCMAuthenticationError**

Raised if your Google API key is rejected.

Indices and tables

- <span id="page-14-0"></span>• genindex
- modindex
- search

Python Module Index

<span id="page-16-0"></span>f

fcmclient.api, [8](#page-11-1)

# Index

# Symbols

\_\_getstate\_\_() (fcmclient.api.JSONMessage method), [9](#page-12-0)

# B

backoff() (fcmclient.api.Result method), [10](#page-13-6)

# C

canonical (fcmclient.api.Result attribute), [10](#page-13-6)

# D

delay() (fcmclient.api.Result method), [10](#page-13-6)

### F

failed (fcmclient.api.Result attribute), [10](#page-13-6) FCM (class in fcmclient.api), [8](#page-11-2) FCM\_URL (in module fcmclient.api), [8](#page-11-2) FCMAuthenticationError (class in fcmclient.api), [10](#page-13-6) fcmclient.api (module), [8](#page-11-2)

# J

JSONMessage (class in fcmclient.api), [9](#page-12-0)

### N

needs\_retry() (fcmclient.api.Result method), [10](#page-13-6) not\_registered (fcmclient.api.Result attribute), [10](#page-13-6)

# R

registration\_ids (fcmclient.api.JSONMessage attribute), [10](#page-13-6) Result (class in fcmclient.api), [10](#page-13-6) retry() (fcmclient.api.Result method), [10](#page-13-6)

# S

send() (fcmclient.api.FCM method), [9](#page-12-0) success (fcmclient.api.Result attribute), [10](#page-13-6)